# ■ 产品说明

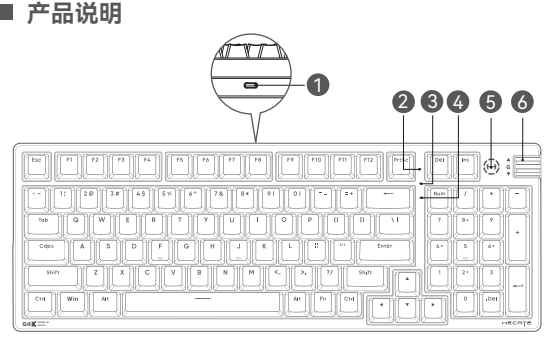

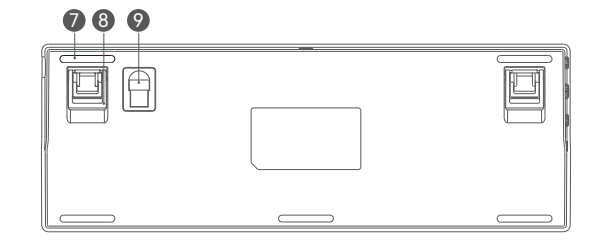

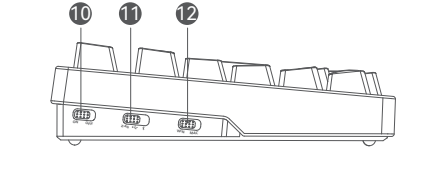

注:本说明书所有的图示仅供参考,由于技术和系统升级,所标注的信息与参数和实物有偏差,请以<br>实物为准。

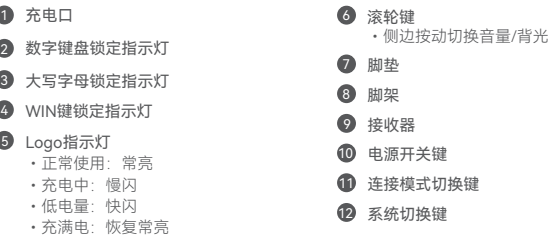

## ■ **包装配件**

•充电中

1 充电口

充电线 / 转接头 / 拔键器 / 替换轴体 / 说明书&保修卡 / 品牌册 / 品牌卡 / 品牌贴纸

## **系统要求**

兼容WIN 7、WIN 10及以上和MAC系统的电脑设备。

# **■ 软件自定义**

注: MAC系统不支持该驱动程序。 使用HECATE Connect软件自定义您的键盘,集成可编程按键、性能设置、灯效等更多 功能,欢迎下载并安装HECATE Connect驱动程序。下载请访问 https://cnweb.edifier.com/product/support-593.html

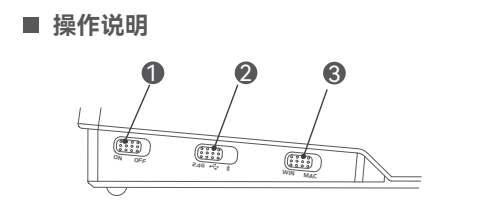

# **服务条例**

感谢您选购漫步者电竞产品,为维护您的权益,本公司提供如下的售后服务:

一、咨询服务: 用户在使用过程中遇到任何问题,均可致电:4006003968咨询或登录:www.edifier.com查询。

・我可味態販売不包括这修广面的返放及上||廠秀。如來生广面坂到个民,用尸可到ヨ地區后版秀中心享受我公表,而是供的自购买之日起15天(含)内实施的新品货到不良服务(即與服服),注:在外观无损,配件齐全前提<br>- 司提供的自购买之日起15天(含)内实施的新品货到不良服务(即换新服务,注:在外观无损,配件齐全前提<br>- 客服輸认并受理后,请将售后品寄往厂家、出口区)发售的、经合法渠道销售给消费者的HECATE品牌产品实<br>2. 漫步者电竞对中国大陆

- 
- 
- 
- 
- 

故障与损坏。<br>• 产品序列号标贴遗失、破损、涂改等无法辨认,或与实际产品实物不符非HECATE品牌的产品或配件。 ● 广品序列号标贴遮大、做规、冻权寺无法辨认,驱与采际广品头物不付中HLLALE品府时广品规则。<br>● 表面损伤包括但不限于轻微表面畸形(包括像素级异常),自然磨损、划痕、瑕疵等此保修服务仅包括在保修<br>- 期内与正常使用状况下所发生的故障,并适用于固件常见问题。但不包括任何软件问题或由用户造成的故障。<br>- 由于以下因素包括但不限于意外、战争、恐怖主义、火灾、地震、自然灾害、人为、非原厂维修以及非正常情况<br>- 因用户安装软件及说定不当引起的

● 保修期内,所有人为损坏一律收取维修更换费用。<br>● 保修期外,所有人为损坏一律收取维修更换费用。<br>● 产品维修更换收费标准包含料件及人工费用。

**三、个人数据保护**<br>1. 在送修子品至服务中心前,请您知悉并允许:<br>• 建议您完成重要的数据资料完整备份,并移除任何存储在产品上的个人资料、数据、软件或程序等隐私资料。<br>• 建您范许维修服务中心在不备份您存储资料的情况下,删除安装在或误用等责任,厂家与售后服务中心不承担在维<br>• 德您直行承担未备份文件而导致的数据、软件、程序的永久遗失或误用等责任,厂家与售后服务中心不承担在维<br>• 像或更残过程中导致的软件、利润损失、间接或偶发、特定的等

- 
- 
- 

• 售后收件电话: 0769-88986868<br>• 售后收件地址: 东莞松山湖工业东路2号漫步者返修组

# **EDIFIER** \*\*

产品名称 产品型号 购机日期 用户名称 用户地址 联系电话 维 修 人

故障描述

东莞市漫步者电竞科技有限公司 出品

地 址: 厂东省东完市松山湖园区科技四路15号1栋2001至<br>型 号<mark>: EDF703001</mark> 商标说明: ®、 ® 、 ® 均为北京爱德发科技有限公司持有注 册商标,并授权集团下属子公司东莞市漫步者电竞科技有限公司使用,仿冒必究。

保修卡(填写内容)

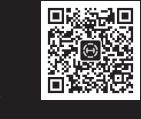

V1.0

盖 章 处

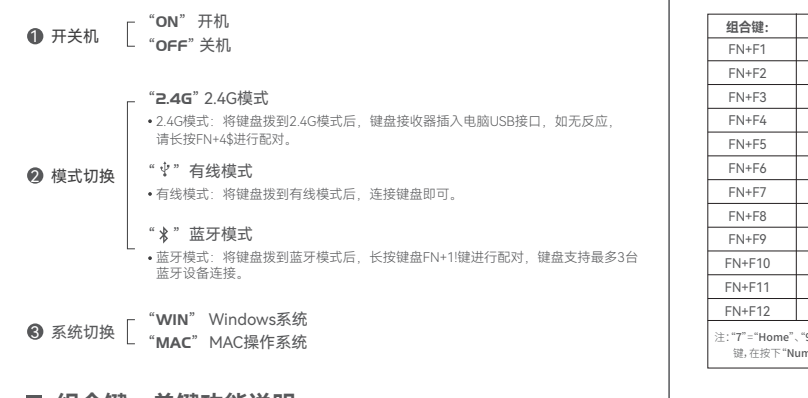

三模游戏键盘 说明书

G4K

HECATE

## **组合键、单键功能说明**

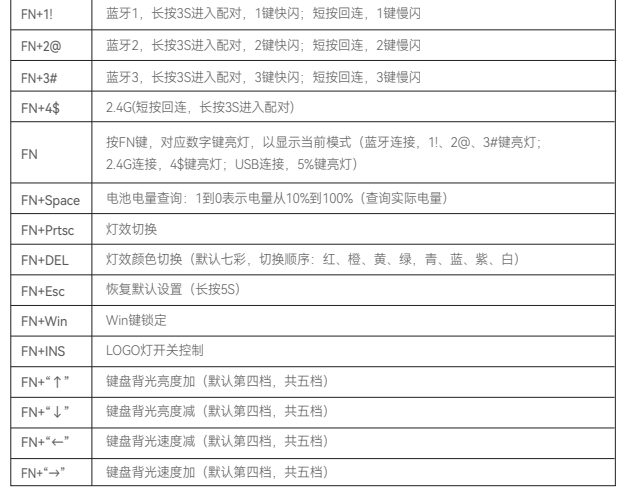

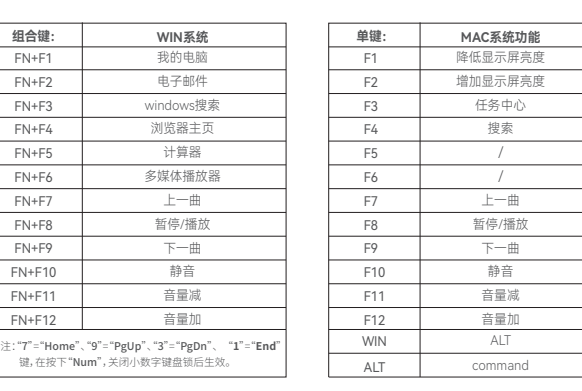

# 产品中有害物质的名称及含量

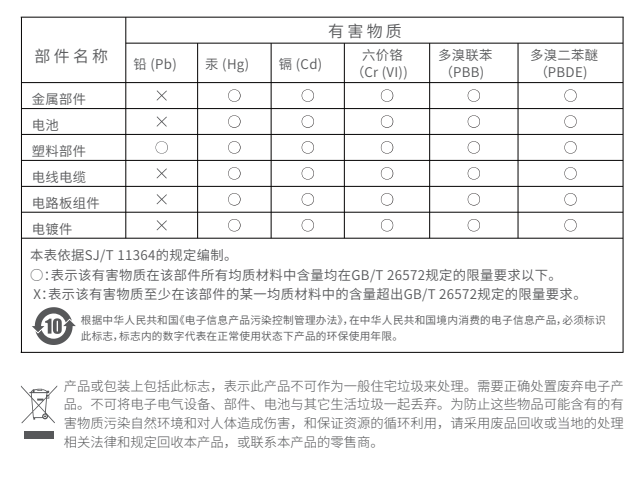

# 二、保修服务:

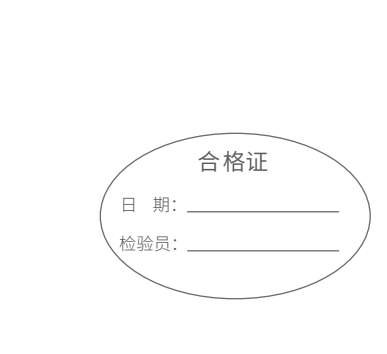

, <sup>胆L年19</sup>况转保影版对:<br>●保修周期按有效购买凭证日期起计算,若无法提供有效购买凭证的,则按照产品出货日期起计算。<br>● 随产品附带的贴纸等耗材无保修服务。<br>3. 漫步者电竞对中国大陆地区(不包含港、澳、台地区)发售的、经合法渠道销售给消费者的HECATE产品实行全<br>9. 清费者的须出具正规购保发票及保修卡,可致电4006003968,通过人工在线咨询售后保修服务。<br>● 超过漫步者电竞提供的保修有效期的。<br>● 超过漫步者电竞提供的

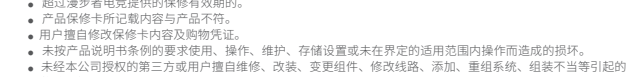